# IBM Business Process Manager Express **Versio 8.0.1**

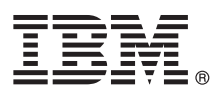

# **Pikaopas**

*IBM Business Process Manager Express -ohjelman asennuksen ja määrityksen aloitus*

**Kieliversiot:** Pikaopas on saatavana muunkielisenä Pikaopas-CD-levyssä olevissa PDF-tiedostoissa.

### **Tuotteen yleiskuvaus**

IBM Business Process Manager (BPM) on monipuolinen ja helppokäyttöinen liiketoimintaprosessien hallintaympäristö, jossa voit hallita liiketoimintaprosesseja visuaalisesti. Se sisältää työkaluja ja ajonaikaisia ympäristöjä, joiden avulla yrityskäyttäjät voivat suunnitella, ajaa, valvoa sekä optimoida prosesseja ja tehostaa näin liiketoimintaprosesseja.

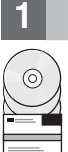

#### **1 vaihe 1: Saatavat ohjelmat, ohjeet ja julkaisut**

Jos latasit tuotteen Passport Advantage -sivustosta, noudata ladatun asiakirjan ohjeita: <http://www.ibm.com/support/docview.wss?uid=swg24033083>

Tämä ohjelmatarjous sisältää seuraavat osat:

- Pikaopas-CD-levy
- v IBM BPM Express 8.0.1, mukaan lukien IBM Installation Manager 1.6, IBM WebSphere Application Server 8.0.0.5 ja IBM DB2 Express Edition 9.7 FP4

Täydellinen luettelo käyttöympäristöösi saatavana olevista osista on tuotepaketin tiedoissa IBM:n BPM Information Center -sivustossa osoitteessa [http://pic.dhe.ibm.com/infocenter/dmndhelp/v8r0m1/index.jsp.](http://pic.dhe.ibm.com/infocenter/dmndhelp/v8r0m1/index.jsp)

Täydelliset ohjeet, mukaan lukien asennusohjeet, ovat IBM:n BPM-kirjastossa osoitteessa [http://www.ibm.com/software/](http://www.ibm.com/software/integration/business-process-manager/library/documentation) [integration/business-process-manager/library/documentation.](http://www.ibm.com/software/integration/business-process-manager/library/documentation)

## **2 vaihe 2: Laitteiston ja järjestelmän kokoonpanon selvitys**

IBM BPM -ohjelmaa voi käyttää monissa eri kokoonpanoissa. Lisätietoja on Information Center -sivuston osassa *Planning for IBM Business Process Manager*. Tarkista tuotteen käyttöoikeussopimuksesta, että sinulla on riittävät käyttöoikeudet topologian tukemiseen ja että ymmärrät kaikkien tuotteen sisältämien ohjelmiston osien käyttörajoitukset.

Järjestelmävaatimukset ovat osoitteessa [http://www.ibm.com/support/docview.wss?uid=swg27023008.](http://www.ibm.com/support/docview.wss?uid=swg27023008)

#### **3 vaihe 3: IBM Business Process Manager Express -ohjelman asennus**

Voit luoda itsenäisen IBM Process Center -palvelimen tai IBM Process Server -palvelimen profiilin DB2 Express -tietokannan avulla tekemällä seuraavat asennustoimet:

- 1. Aloita launchpad-tiedosto DVD-tietolevystä tai sijainnista, johon purit sähköisen näköistiedoston. Valitse aloitusikkunan vaihtoehto **Using the typical installer**.
- 2. Valitse vaihtoehto **Install Process Center** tai **Install Process Server** ja napsauta sitten **Next**-painiketta.
- 3. Tarkista seuraavan näytön tiedot, kuten asennuspolku, ja napsauta **Next**-painiketta.
- 4. Valitse sisäisen DB2 Express -tietokannan (Embedded DB2 Express database) asennus. Jos DB2 on jo asennettuna järjestelmään, ohjelma kehottaa asentamaan ohjelman käyttämällä aiemmin asennettua tietokantaa. Napsauta **Next**.
- 5. Lue ja hyväksy käyttöoikeussopimus ja aloita sitten asennus valitsemalla **Install Software** -vaihtoehto. Voit tarkastella ja tulostaa asennukseen liittyviä tietoja samalla, kun ohjelma asentuu.
- 6. Kun asennus on valmis, avaa Alkutoimet-konsoli.

Jos haluat tehdä mukautetun asennuksen, valitse aloitusikkunan vaihtoehto **Using the custom installer**. IBM Installation Manager -asennusohjelman ajo alkaa.

Asennuksen vaiheet on kuvattu yksityiskohtaisesti Information Center -sivuston kohdassa *Installing and configuring IBM Business Process Manager Express*.

Seuraavassa kuvassa näkyvät IBM BPM Express -ohjelman osat, jotka on asennettu samaan yhteisen topologian järjestelmään itsenäiseksi kokoonpanoksi.

Kaikki kehitystoiminnot tapahtuvat Process Center -keskuksessa. Tekijän työkalu, hallintakonsolit sekä testaukseen, vaiheistukseen ja tuotantoon käytettävät prosessipalvelimet on liitetty Process Center -keskukseen.

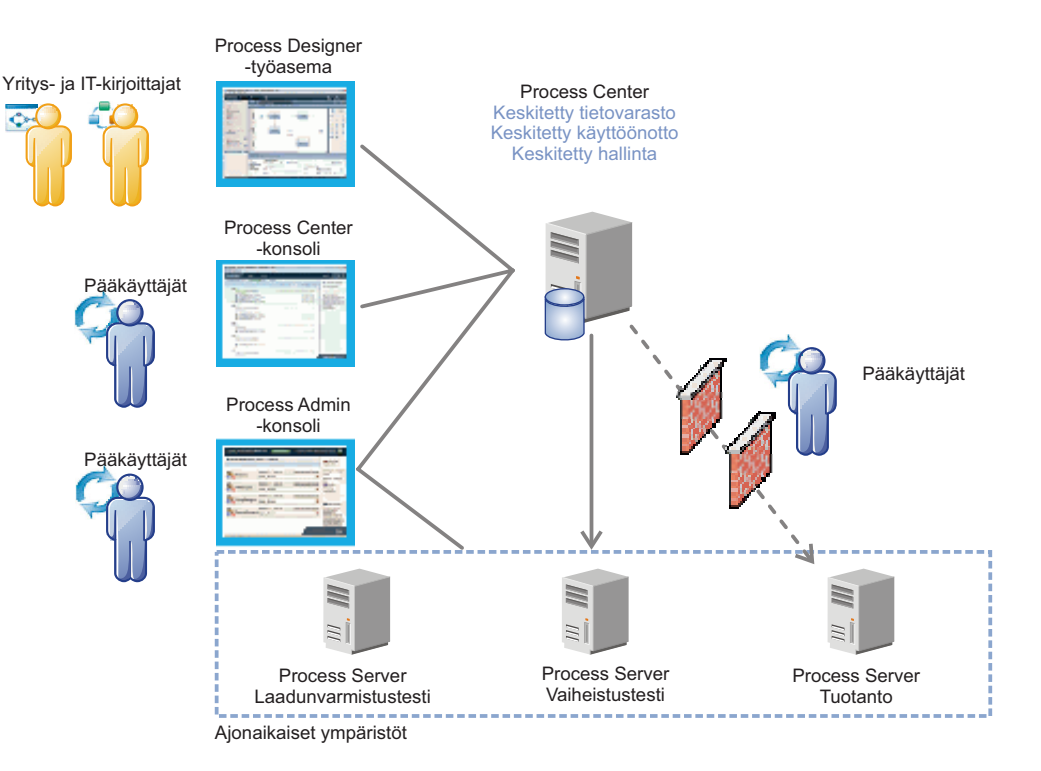

Lisätietoja osista sekä käyttäjäroolien yhteistoiminnasta on IBM:n BPM Information Center -sivustossa osoitteessa [http://](http://pic.dhe.ibm.com/infocenter/dmndhelp/v8r0m1/index.jsp) [pic.dhe.ibm.com/infocenter/dmndhelp/v8r0m1/index.jsp.](http://pic.dhe.ibm.com/infocenter/dmndhelp/v8r0m1/index.jsp)

#### **Lisätietoja**

**?** Seuraavien linkkien avulla pääset käyttämään lisää teknisiä resursseja:

- v IBM Education Assistant:<http://publib.boulder.ibm.com/infocenter/ieduasst/v1r1m0/>
- v WebSphere Application Server -käyttöohjeet:<http://publib.boulder.ibm.com/infocenter/wasinfo/v8r0/index.jsp>
- v Tukitietoja: [http://www.ibm.com/support/entry/portal/Overview/Software/WebSphere/](http://www.ibm.com/support/entry/portal/Overview/Software/WebSphere/IBM_Business_Process_Manager_Express)
- [IBM\\_Business\\_Process\\_Manager\\_Express](http://www.ibm.com/support/entry/portal/Overview/Software/WebSphere/IBM_Business_Process_Manager_Express)

IBM Business Process Manager, versio 8.0.1 Lisensoitua aineistoa - IBM:n omaisuutta. © Copyright IBM Corp. 2000, 2012. U.S. Government Users Restricted Rights - Use, duplication or disclosure restricted by GSA ADP Schedule Contract with IBM Corp.

IBM, IBM-logo, ibm.com, DB2, Express, Passport Advantage ja WebSphere ovat International Business Machines Corporationin tavaramerkkejä tai rekisteröityjä tavaramerkkejä Yhdysvalloissa ja muissa maissa. Ajantasainen luettelo IBM:n tavaramerkeistä on "Copyright and trademark information" -Web-sivulla osoitteessa www.ibm.com/legal/copytrade.shtml.

Muut tuotteiden ja palvelujen nimet voivat olla IBM:n tai muiden tahojen tavaramerkkejä.

Osanumero: CF3L6ML

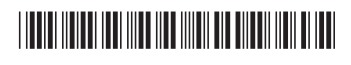